# **Rss De Weblogssl**

**Lovink, Geert**

 **Calidad en sitios web** Pedraza-Jiménez, Rafael,Codina Bonilla, Lluís,Guallar Delgado, Javier,2016-10-26 Calidad, evaluación, análisis, sitios web? ¿Qué tienen en común todas estas palabras clave para que merezcan la atención del público de esta colección? El punto que lo une todo es la necesidad de un amplio y a la vez muy diverso colectivo profesional de saber qué es lo que hace que un sitio web responda a criterios de calidad. Pongamos el ejemplo de un profesional de la web que recibe el encargo de auditar los sitios web de una empresa de comercio electrónico: quiere estar segura de que está a la altura de sus competidores internacionales; o el de un equipo de investigadores académicos que se pregunta cómo están incorporando las webs de turismo las más recientes posibilidades de interacción debidas a la web 2.0. Lo que tienen en común escenarios y objetivos tan diversos es que, en todos ellos, sus protagonistas necesitarán disponer de alguna herramienta que los ayude a determinar qué necesitan saber en relación con una web determinada o un conjunto de sitios web. Este libro intenta aportar esos instrumentos.

 **Redes sin causa** Lovink, Geert,2016-12-20 Con la gran mayoría de los usuarios de Facebook atrapados en un frenesí de friending, liking y commenting, *i*en qué momento podemos desconectar para comprender las consecuencias de nuestras infosaturadas vidas? ¿Qué nos obliga a participar tan diligentemente con los sistemas de redes sociales? Redes sin causa examina nuestra obsesión colectiva con la identidad y la autogestión, junto con la fragmentación y la información de sobrecarga endémica de la cultura contemporánea en línea.Con escasez de teoría sobre las consecuencias sociales y culturales de los servicios en línea más populares, Lovink ofrece un análisis crítico pionero de nuestro sobrevalorado mundo en red a partir de estudios de casos en los motores de búsqueda, video online, blogging, radio digital, activismo en los media y la saga de Wikileaks. Este libro ofrece un poderoso mensaje a profesionales de los medios y a los teóricos: colectivamente vamos a dar rienda suelta a nuestra capacidad crítica para influir en el diseño de la tecnología y en los espacios de trabajo, si no queremos desaparecer en la nube. Incisivo pero nunca pesimista, Lovink, partiendo de su larga experiencia en la investigación de medios de comunicación, nos ofrece una crítica de las estructuras políticas y poderes conceptuales incluidos en las tecnologías que dan forma a nuestra vida cotidiana.

#### **La blogosfera hipana** ,

## **Métricas de la web social para bibliotecas** González-Fernández Villavicencio, Nieves,2016-09-29

**Domine WordPress. Manual práctico** Fco. Javier Carazo Gil, 2011-03-03 Hace diez años los blogs apenas eran conocidos en la sociedad. Hoy en día, es raro encontrar a alguien que no visite un blog. Los hay que lo hacen a diario, otros llegan a ellos derivados por Google o cualquier otro buscador; pero al final, gran parte de los usuarios de la red leen entradas de los mismos y dejan sus comentarios. Es tal el desarrollo de esta herramienta de comunicación en línea que existen empresas que se dedican a esta actividad; y no son pocos los políticos, profesionales de renombre, famosos, empresas y organizaciones de todo tipo, que tienen su propio blog oficial. El concepto inicial de escribir entradas de forma periódica y poder comentar sobre las mismas se ha ampliado de tal manera, que mediante un blog podemos llegar a crear una comunidad virtual en la que los usuarios hablen entre sí y compartan información. Lo mejor de todo, es que gracias al uso de tecnologías libres como la que presentamos en este libro, WordPress, tenemos en nuestra mano hacer todo esto y mucho más en muy poco tiempo. No hace falta escribir una sola línea de código para tener una plataforma llena de funcionalidades. Tampoco hace falta saber nada en especial para poder generar contenido para la plataforma. Sólo hay que tener ganas, poner empeño en el contenido que se escribe y seguir las directrices expuestas en este texto; así, la interacción con las

redes sociales y, sobre todo, el posicionamiento en los buscadores, hará que recibamos visitas de miles de usuarios. Podemos optar por escribir nuestro propio blog personal. Comentar nuestras opiniones, poner fotos de nuestros viajes o hablar sobre algo muy específico para gente que comparta nuestras aficiones. Otra opción es desarrollarnos profesionalmente en este campo. Las empresas y organizaciones necesitan tener presencia en la red y muchas de ellas querrán cambiar su página estática por algo más dinámico como un blog. No hablemos ya de las que directamente no tienen presencia en la red. Y finalmente, podemos tratar de ganarnos la vida, o al menos un extra, hablando de lo que nos gusta. ¿Te gusta tal tema y quieres compartir información con el resto? Sólo tienes que montar un blog y hablar sobre tu hobby. Pueden ser los coches, los Scalextric, un lenguaje de programación, la cocina, los videojuegos, la fotografía, la pintura, el cine… Seguro que en la red hay miles de usuarios deseosos de leerte. Todo esto redunda en una dinámica en la que al final, el número de visitas hace que te motives, e incluso podemos llegar a tener hasta un beneficio económico. Los blogs son uno de los medios de comunicación del futuro y leyendo este texto tendrás la información y las herramientas necesarias para saber dominarlos.

## **Nociones de Cibercultura Y Periodismo** Claudio Ariel Clarenc,2011

 **TELOS 78** Obdulio Martín Bernal ,2009-01-01 El dossier central de este número de Telos aborda la difícil y lenta transición de la escuela hacia el nuevo entorno digital. Los autores de los artículos seleccionados analizan algunas de las barreras y de los grandes desafíos que plantea la transformación de los procesos de enseñanza y aprendizaje por la introducción de las Tecnologías de la Información y la Comunicación (TIC), y se propone articular un modelo educativo para las nuevas generaciones, partiendo de las posibilidades que ofrecen las nuevas herramientas, recursos y servicios en el marco evolutivo de la Web 2.0. La línea principal del debate sobre la integración de las TIC en la educación parece contemplar ya sin muchas reservas la necesidad de un replanteamiento radical de las herramientas y los recursos educativos; una reorientación efectiva del papel y el perfil del profesor del resto de los agentes educativos y, en términos generales, una transformación significativa del propio proceso de enseñanza y aprendizaje. Después de los esfuerzos tecnológicos y los tanteos pedagógicos desplegados en España y en general en todo el mundo occidental, la transición hacia un modelo de Escuela Digital ha avanzado muy poco y de forma muy premiosa, según las percepciones más pesimistas.

**Prensa e internet, ¿dónde está el negocio?** Pilar Gómez-Borrero Herreros,2010-01-01 PRÓLOGO . . . . . . . . . . . . . . . . . . . . . . . .

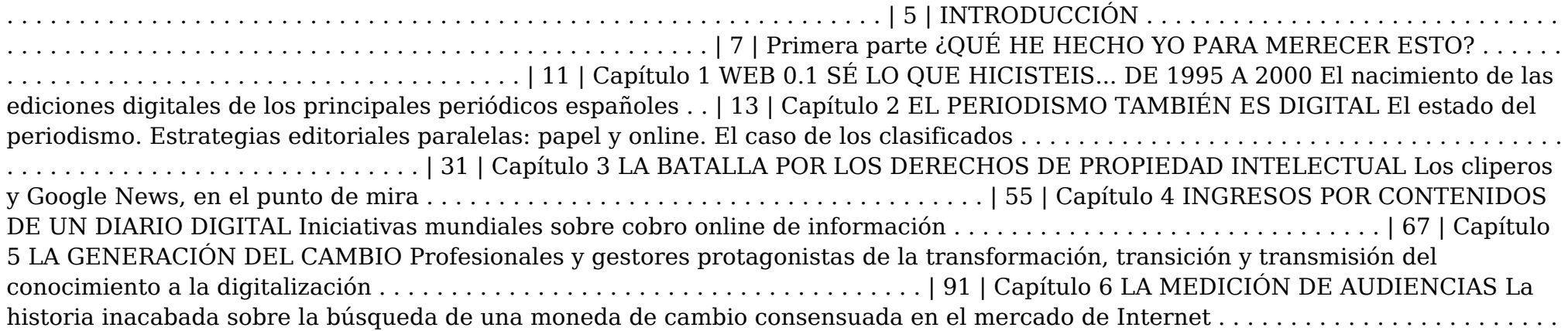

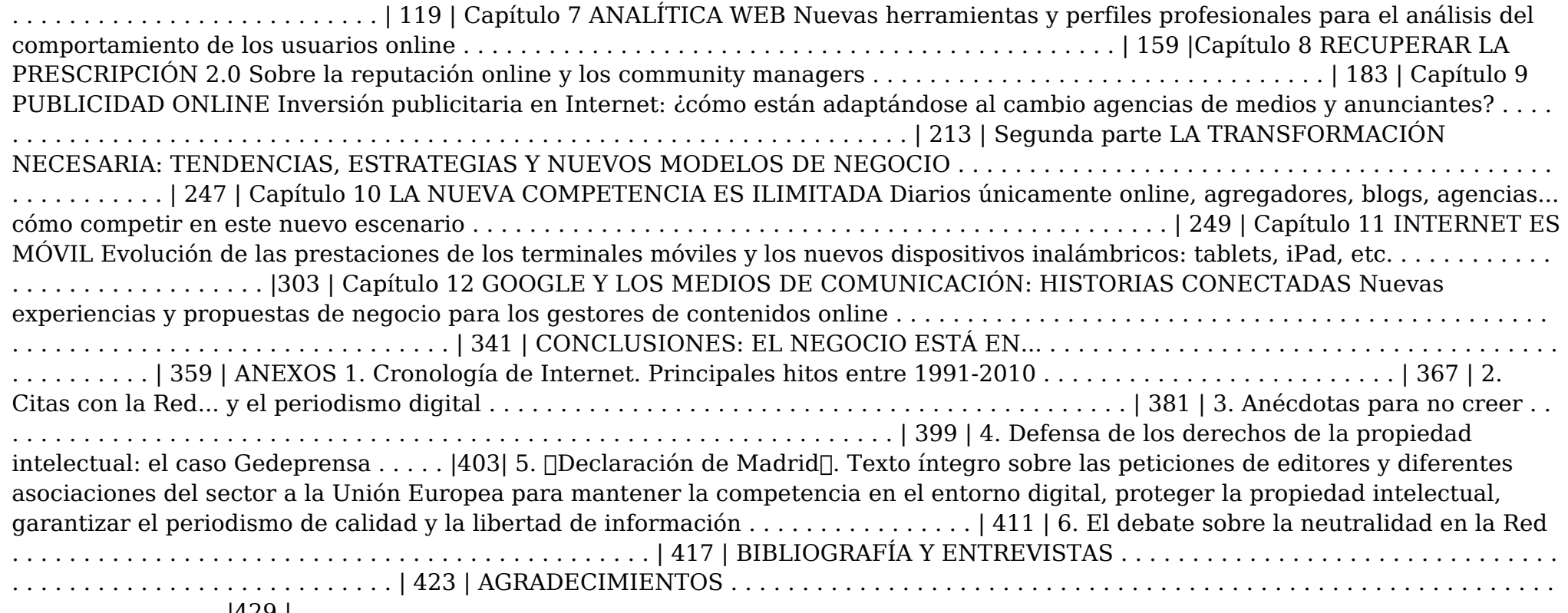

. . . . . . . . . . . . . . . |429 |

 **SEO** Jorge Serrano-Cobos,2016-06-30 El reto de ser encontrados por los buscadores como Google puede ser pequeño o grande, pero todo profesional de la web hoy día necesita entender de optimización y posicionamiento en buscadores, y conocer unas técnicas mínimas para desarrollar una estrategia estable a largo plazo, solo o coordinado con otros profesionales.Este libro trata de poner a un gestor de contenidos en el buen camino para iniciarse en el arte y la ciencia del SEO, no importa el presupuesto, sin miedo a los cambios del buscador. Hay muchos factores en el SEO, pero la combinación correcta la pondrá el lector.

 *Nuevos alfabetismos. Su práctica cotidiana y el aprendizaje en el aula* Colin Lankshear,Michele Knobel,2010-09-01 La primera edición en inglés de esta obra pasaba revista a los nuevos alfabetismos, los nuevos tipos de saberes y actividades de clase en el contexto del incremento masivo de las tecnologías digitales de la información y la comunicación. El enorme desarrollo de este campo permitió a sus autores, en el momento en el que esa primera edición se agotó, llevar a cabo una segunda edición, completamente renovada y actualizada. Esta nueva y oportuna versión que, casi simultáneamente, se publica en inglés y español, expone y comenta toda una nueva serie de actividades como el blogueo, la fanfiction, las comunicaciones móviles e inalámbricas y las prácticas fan de remezcla de temas sonoros y visuales. Así, en esta segunda edición revisada y puesta al día, el libro examina: • Prácticas populares y redes sociales relacionadas con fenómenos contemporáneos como Flickr y Wikipedia. • Blogs, podcasts y actividades de comunicación móvil e inalámbrica. • Actividades de escritura en comunidades en línea de fanfiction y manga-anime. • Producción de obras de anime, música y vídeo y de memes multimodales. Colin LANKSHEAR y Michele KNOBEL analizan cómo la juventud ha abrazado las tecnologías digitales y las nuevas formas de comunicaciones móviles, y las han integrado en su vida cotidiana. Sostienen que las instituciones escolares ignoran en su propio perjuicio muchas de estas tendencias y exponen cómo puede integrarse eficazmente la movilidad inalámbrica en las pedagogías escolares, prestando la debida atención a los nuevos alfabetismos en la enseñanza y el aprendizaje. Estos nuevos recursos ayudan a conectar el mundo escolar con los intereses y actividades más cotidianos de las chicas y chicos fuera de las aulas.

 *Manual de blogging* Eva Sanagustín,2017-06-15 Los blogs no han muerto; siguen siendo el eje principal de una estrategia en social media y una fuente de contenido para las redes sociales. Son un vehículo de expresión y una fuente de beneficios para personas y empresas dispuestas a compartir sus ideas individuales o corporativas. Tanto si das tus primeros pasos en la blogosfera como si hace algún tiempo que eres bloguero, este manual te guiará con buenas prácticas para configurar tu blog, escribir en él, promocionar tus contenidos y rentabilizarlos. Las vías que se explican son también útiles para empresas que quieren anunciarse en blogs influyentes.

 **Diseo, Produccion E Implementacion de E-Learning** Mariano L. Bernardez,2007-06 Este libro es un tratado conceptual comprensivo y un manual práctico de consulta y aplicación para quienes participan en el diseño, desarrollo, implementación y evaluación de proyectos de e-learning: gerentes, lideres de proyecto, diseñadores educativos, diseñadores gráficos, autores de contenidos, programadores, instructores y facilitadores online y muy particularmente, usuarios. El Capítulo 1 presenta los conceptos y modalidades de e-Learning, su evolución histórica, posibilidades y resultados El Capítulo 2 expone la metodología para plantear el diseño general de un proyecto o programa de e-learning y las herramientas y materiales para desarrollar un plan general de eLearning El Capitulo 3 introduce las herramientas y métodos para el diseño de detalle de eLearning de autoestudio y colaborativo, con ejemplos y actividades de autoaprendizaje de cada paso. El Capitulo 4 presenta un panorama comprensivo y actualizado de toda la gama de herramientas y software de produccion de eLearning con instrucciones paso a paso para su autoaprendizaje El Capitulo 5 introduce nuevas tecnologias Net 2.0 como blogs, wikis, podcasts, videoconferencias, mensajeros instantáneos, aulas y oficinas virtuales, en las que se combinan procesos de aprendizaje con procesos de trabajo colaborativo. La seccion Referencias incluye un detalle de toda la bibliografia clave de consulta para el especialista y de los enlaces y herramientas tecnológicas de aplicación La sección Herramientas incluye las herramientas de diseño educativo para las diferentes etapas presentadas en el libro Los materiales impresos se complementan con mas de 500 herramientas de desarrollo, bases de conocimientos, cursos, encuestas de autodiagnostico y diagnostico organizacional y ejercicios online que permiten al lector aplicar, desarrollar y probar todos los conceptos presentados.

**Curso de Dreamweaver CS4 por aulaClic** , Aprende a utilizar lo más importante de Dreamweaver CS4.

Curso de Dreamweaver CS5 , Aprende a utilizar lo más importante de Dreamweaver CS5.

 **Sistemas de Información en la empresa** Luis Joyanes,2015-03-10 Este libro fue escrito como un libro de texto para carreras universitarias y de formación profesional y, a la vez, como un libro de lectura y consulta pensando en autodidactas y profesionales que desean introducirse en el campo de los sistemas de información. Además, la obra está inspirada en los pilares existentes y futuros de la actual era de la información que consta de cuatro pilares: cloud computing, información (Big Data), movilidad y medios sociales (social media). A lo que se les ha unido con gran intensidad en estos dos últimos años la fuerza o tendencia del Internet de las cosas

## (IoT) o Internet de todas las cosas (Internet of everything).

Organicom ,2005

 *Un enfoque múltiple de la economía española* Jesús Rueda Rodríguez,2008 A lo largo de 2007 se han venido publicando en La Gaceta de los Negocios columnas de opinión realizadas por prestigiosos expertos y que se han recopilado en torno a esta obra, son temas de actualidad en la cual se comenta la misma y se proyecta al futuro. Ya con el año vencido observaremos que gran parte de lo que en las columnas se apuntaba ha sucedido a corto plazo, y a largo parece que las tendencias que allí se anunciaban se van a cumplir, y es que están realizados estos apuntes de opinión breves desde el estudio y la reflexión serena de la realidad y desde fuera de la misma, es decir, los actuantes son normalmente docentes más que empresarios. En este recopilatorio de temas se han clasificado en dos grandes grupos, la primera sección abarca los seis primeros capítulos, donde incluiremos los temas «filosóficos» y de valores, la segunda sección consta de nueve capítulos en los que comentaremos temas sectoriales. Trata el primer bloque de los siguientes temas: —Conocimiento. —Responsabilidad social en la empresa. —Desarrollo sostenible. —Empresa familiarmente responsable. —La ley de igualdad y las relaciones familia/Estado. —Empresa familiar. Todos estos capítulos tratan del tema de los intangibles, la nueva disciplina que invade todos los foros, éstos se han clasificado a partir de la capacidad de gestionar adecuadamente todos los conocimientos de una empresa o cómo integrar conocimientos de terceros en el proceso productivo. En los siguientes capítulos analizaremos la responsabilidad de la empresa frente a la sociedad, al medio ambiente, al Estado y a la familia para concluir con diversos aspectos de la empresa familiar. El segundo bloque son temas sectoriales divididos en los siguientes capítulos: —Banca. —Seguros. —Bolsa. —Empresas industriales, comerciales y de servicios no financieros. —Promotoras y gestoras inmobiliarias. —Empresas hoteleras. —Energía eléctrica. —Automoción. —Agencias de publicidad. —Medios de comunicación. En cada uno de ellos se tratan temas de actualidad que tienen que ver con las nuevas formas de contabilidad y valoración, con los nuevos horizontes específicamente de Internet, con los sistemas de control y vigilancia, con los nuevos aspectos legales, las interrelaciones multisectoriales, las nuevas tecnologías, etc.; en definitiva, son enfoques desde distintas perspectivas de temas que de una u otra forma han tenido y de hecho están teniendo una gran trascendencia en el mundo empresarial. Todas las columnas están realizadas por docentes, investigadores y en menor lugar por empresarios, lo que garantiza la calidad y sobre todo la independencia.

 Plan social media y community manager Julián Marquina-Arenas,2013-03-28 Las redes sociales empezaron como un juego pero actualmente han penetrado en nuestra sociedad a todos los niveles: empresas, organizaciones políticas, instituciones culturales, administraciones públicas... Prácticamente no existe ninguna actividad humana que no se refleje de una u otra forma en ellas. Algunas empresas han sido reacias a aceptarlo, pero la situación está cambiando con rapidez, y una gran mayoría se está dando cuenta de que es obligado tener vida en la web 2.0 si no quieren perder oportunidades o quedar desconectadas de sus clientes. Nadie era consciente de ello, pero el enorme éxito de esta nueva forma de comunicación pone en evidencia que era algo que le hacía falta a la humanidad para, en cierto modo, recuperar el contacto personal que se había perdido con la masificación. Ahora es posible hablar y que nos escuchen todos. Y el community manager es la voz humanizada de las empresas y organizaciones para conversar con sus clientes y usuarios.

 *The Dark Prince* S. L. Jennings,2013-04-14 \*\*\*The Dark Prince is the sequel to Dark Light of the Dark Light Series\*\*\* 5 BIG BEAUTIFUL BRIGHT SHINING LIGHT STARS for this awesome sequel. I was worried because a lot of times they just don't live up to their hype but this one far exceeded my expectations and I think that you will all love it as much as I did! - Wolfel's World of Books I love when a second book tops the first and this is exactly what this book did for me. It just keeps getting better and better and by the time I was done I was silently cursing the heavens that I will have to wait to keep going with Dorian and Gabs. - Up All Night Book Blog The Dark Prince is not your average PNR. I loved the fact that S.L. didn't go down the usual Vampire/werewolf path but gave us PNR lovers something so totally different and out of the box. Absolutely AMAZING!!!! - First Class Books The Dark Prince had it all: love, betrayal, heartache, suspense, murder, dark, light, raw, emotional, intense, sexy, steamy and HOLY HELL the hot men!!! I loved, loved, loved this book... - Swoon Worthy Books \*\*\*\*\*\*\*Book 2 of the Dark Light Series\*\*\*\*\*\*\* Dorian Skotos is Dark. And although that brand of sheer, unrelenting evil is a direct threat to her life, Gabriella is tragically in love with him. Gabriella knew it was all too good to be true. The way his touch radiated electricity right to her core, the way his ice blue eyes somehow made panties drop involuntarily, how his sexy half-smile crumbled the barriers around her heart...Dorian was extraordinary in every way. She ignored the alarm bells for the sake of pleasure and a little slice of peace from her mixed-up life. She thought that whatever he was, she could help him. Maybe even change him. But now that the proof of Dorian's true identity and what he was sent for is staring her in the face, Gabriella can't deny the inevitable. And confronting that truth could very well slaughter more than just her fragile heart. \*\*\*Intended for readers 17+ for sizzling hot sex, violence & language.\*\*\*

 *Ephemeral Retailing* Ghalia Boustani,2019-07-26 Often described as the hottest retail phenomenon, ephemeral retail concerns the growth of pop-up stores as a new mode of retailing. These temporary stores pop-up without notice, quickly attract crowds, then disappear or morph into something else. Although they share similarities with traditional physical stores and online stores, ephemeral stores outshine existing retail formats as they have many unique and differentiating characteristics. These stores are becoming more popular among distribution channels as they offer exclusive and surprising retail experiences. Many established brands have already integrated these new points of sale into their distribution channels, while other brands are adopting them to raise communication, awareness, sales or just for experimentation. This phenomenon is finding its place amongst retailers not only for its efficiency and effectiveness but also for its unique impact, providing a sense of novelty that makes it particularly attractive to postmodern consumers seeking hedonic experiences. This concise text introduces all aspects of this growing phenomenon and contextualises it within existing channels of distribution. It explores brand atmospheric interventions that are designed to affect customer emotions, behaviours or experiences, as well as practices retailers adopt to build relationships with their customers. It will be of interest to scholars and advanced students in retail marketing and branding.

If you ally obsession such a referred **Rss De Weblogssl** books that will present you worth, get the enormously best seller from us currently from several preferred authors. If you desire to humorous books, lots of novels, tale, jokes, and more fictions collections are next launched, from best seller to one of the most current released.

You may not be perplexed to enjoy all book collections Rss De Weblogssl that we will very offer. It is not a propos the costs. Its not quite what you need currently. This Rss De Weblogssl, as one of the most operating sellers here will entirely be in the course of the best options to review.

## **Table of Contents Rss De Weblogssl**

- 1. Understanding the eBook Rss De Weblogssl
	- The Rise of Digital Reading Rss De Weblogssl
	- Advantages of eBooks Over Traditional Books
- 2. Identifying Rss De Weblogssl
	- Exploring Different Genres
	- Considering Fiction vs. Non-Fiction
	- Determining Your Reading Goals
- 3. Choosing the Right eBook Platform
	- Popular eBook Platforms
	- Features to Look for in an Rss De Weblogssl
	- User-Friendly Interface
- 4. Exploring eBook Recommendations from Rss De Weblogssl
	- Personalized Recommendations
	- Rss De Weblogssl User Reviews and Ratings
	- Rss De Weblogssl and Bestseller **Lists**
- 5. Accessing Rss De Weblogssl Free and Paid eBooks
	- Rss De Weblogssl Public Domain eBooks
	- Rss De Weblogssl eBook
- Subscription Services
- Rss De Weblogssl Budget-Friendly Options
- 6. Navigating Rss De Weblogssl eBook Formats
	- $\circ$  ePub, PDF, MOBI, and More
	- Rss De Weblogssl Compatibility with Devices
	- Rss De Weblogssl Enhanced eBook Features
- 7. Enhancing Your Reading Experience
	- Adjustable Fonts and Text Sizes of Rss De Weblogssl
	- Highlighting and Note-Taking Rss De Weblogssl
	- Interactive Elements Rss De Weblogssl
- 8. Staying Engaged with Rss De Weblogssl
	- Joining Online Reading **Communities**
	- Participating in Virtual Book Clubs
	- Following Authors and Publishers Rss De Weblogssl
- 9. Balancing eBooks and Physical Books Rss De Weblogssl
	- Benefits of a Digital Library
	- Creating a Diverse Reading Collection Rss De Weblogssl
- 10. Overcoming Reading Challenges
- Dealing with Digital Eye Strain
- Minimizing Distractions
- Managing Screen Time
- 11. Cultivating a Reading Routine Rss De Weblogssl
	- Setting Reading Goals Rss De Weblogssl
	- Carving Out Dedicated Reading Time
- 12. Sourcing Reliable Information of Rss De Weblogssl
	- Fact-Checking eBook Content of Rss De Weblogssl
	- Distinguishing Credible Sources
- 13. Promoting Lifelong Learning
	- Utilizing eBooks for Skill Development
	- Exploring Educational eBooks
- 14. Embracing eBook Trends
	- Integration of Multimedia Elements
	- Interactive and Gamified eBooks

## **Rss De Weblogssl Introduction**

In the digital age, access to information has become easier than ever before. The ability to download Rss De Weblogssl has revolutionized the way we consume written content. Whether you are a student looking for course material, an avid reader

searching for your next favorite book, or a professional seeking research papers, the option to download Rss De Weblogssl has opened up a world of possibilities. Downloading Rss De Weblogssl provides numerous advantages over physical copies of books and documents. Firstly, it is incredibly convenient. Gone are the days of carrying around heavy textbooks or bulky folders filled with papers. With the click of a button, you can gain immediate access to valuable resources on any device. This convenience allows for efficient studying, researching, and reading on the go. Moreover, the costeffective nature of downloading Rss De Weblogssl has democratized knowledge. Traditional books and academic journals can be expensive, making it difficult for individuals with limited financial resources to access information. By offering free PDF downloads, publishers and authors are enabling a wider audience to benefit from their work. This inclusivity promotes equal opportunities for learning and personal growth. There are numerous websites and platforms where individuals can download Rss De Weblogssl. These websites range from academic databases offering research papers and journals to online libraries with an expansive collection of books from various genres. Many authors and publishers also upload their work to specific websites, granting readers access

to their content without any charge. These platforms not only provide access to existing literature but also serve as an excellent platform for undiscovered authors to share their work with the world. However, it is essential to be cautious while downloading Rss De Weblogssl. Some websites may offer pirated or illegally obtained copies of copyrighted material. Engaging in such activities not only violates copyright laws but also undermines the efforts of authors, publishers, and researchers. To ensure ethical downloading, it is advisable to utilize reputable websites that prioritize the legal distribution of content. When downloading Rss De Weblogssl, users should also consider the potential security risks associated with online platforms. Malicious actors may exploit vulnerabilities in unprotected websites to distribute malware or steal personal information. To protect themselves, individuals should ensure their devices have reliable antivirus software installed and validate the legitimacy of the websites they are downloading from. In conclusion, the ability to download Rss De Weblogssl has transformed the way we access information. With the convenience, costeffectiveness, and accessibility it offers, free PDF downloads have become a popular choice for students, researchers, and book lovers worldwide. However, it is

crucial to engage in ethical downloading practices and prioritize personal security when utilizing online platforms. By doing so, individuals can make the most of the vast array of free PDF resources available and embark on a journey of continuous learning and intellectual growth.

## **FAQs About Rss De Weblogssl Books**

#### **What is a Rss De Weblogssl PDF?** A

PDF (Portable Document Format) is a file format developed by Adobe that preserves the layout and formatting of a document, regardless of the software, hardware, or operating system used to view or print it. **How do I create a Rss De Weblogssl PDF?** There are several ways to create a PDF: Use software like Adobe Acrobat, Microsoft Word, or Google Docs, which often have built-in PDF creation tools. Print to PDF: Many applications and operating systems have a "Print to PDF" option that allows you to save a document as a PDF file instead of printing it on paper. Online converters: There are various online tools that can convert different file types to PDF. **How do I edit a Rss De Weblogssl PDF?** Editing a PDF can be done with software like Adobe Acrobat, which allows direct editing of text, images, and other elements within

the PDF. Some free tools, like PDFescape or Smallpdf, also offer basic editing capabilities. **How do I convert a Rss De Weblogssl PDF to another file format?** There are multiple ways to convert a PDF to another format: Use online converters like Smallpdf, Zamzar, or Adobe Acrobats export feature to convert PDFs to formats like Word, Excel, JPEG, etc. Software like Adobe Acrobat, Microsoft Word, or other PDF editors may have options to export or save PDFs in different formats. **How do I password-protect a Rss De Weblogssl PDF?** Most PDF editing software allows you to add password protection. In Adobe Acrobat, for instance, you can go to "File" -> "Properties" -> "Security" to set a password to restrict access or editing capabilities. Are there any free alternatives to Adobe Acrobat for working with PDFs? Yes, there are many free alternatives for working with PDFs, such as: LibreOffice: Offers PDF editing features. PDFsam: Allows splitting, merging, and editing PDFs. Foxit Reader: Provides basic PDF viewing and editing capabilities. How do I compress a PDF file? You can use online tools like Smallpdf, ILovePDF, or desktop software like Adobe Acrobat to compress PDF files without significant quality loss. Compression reduces the file size, making it easier to share and download. Can I fill out forms in a PDF file? Yes, most PDF viewers/editors

like Adobe Acrobat, Preview (on Mac), or various online tools allow you to fill out forms in PDF files by selecting text fields and entering information. Are there any restrictions when working with PDFs? Some PDFs might have restrictions set by their creator, such as password protection, editing restrictions, or print restrictions. Breaking these restrictions might require specific software or tools, which may or may not be legal depending on the circumstances and local laws.

**Rss De Weblogssl :**

## **introduction to algorithms third edition solutions manual pdf issuu** - Mar 31 2022

web jan 15 2018 this particular introduction to algorithms third edition solutions manual pdf e book is registered in our data source as having file size for around 468 9 and then published in 21 may 2016

## **thomas h cormen department of computer science** - Apr 12 2023

web the first edition of introduction to algorithms was published in 1990 the second edition came out in 2001 the third edition appeared in 2009 and the fourth edition is from 2022 a printing for a given edition occurs when the publisher needs to manufacture more copies we have also

produced an instructor s manual which is available only

**introduction to algorithms 3rd edition instructor manual stuart** - Jan 29 2022 web this introduction to algorithms 3rd edition instructor manual as one of the most lively sellers here will utterly be accompanied by the best options to review algorithms unlocked thomas h cormen 2013 03 01 introduction to algorithms third edition edutechlearners - Nov 07 2022 web introduction 3 1 the role of algorithms in computing 5 1 1 algorithms 5 1 2 algorithms as a technology 11 2 getting started 16 2 1 insertion sort 16 2 2 analyzing algorithms 23 2 3 designing algorithms 29 3 growth of functions 43 3 1 asymptotic notation 43 3 2 standard notations and common functions 53 4 divide and conquer 65 4 1 the *instructor s manual for introduction to algorithms third edition* - Jun 14 2023 web preface this document is an instructor s manual to accompany introduction to algorithms third edition by thomas h cormen charles e leiserson ronald l rivest and clifford stein it is intended for use in a course on algorithms unlike the instructor s manual for the first edition of the text which was organized around the **instructor s manual for introduction to algorithms third edition pdf** - Jul 15 2023

web download instructor s manual for introduction to algorithms third edition by thomas h cormen instructor s manual for introduction to algorithms third edition pdf *github walkccc clrs solutions to introduction to algorithms third* - Jan 09 2023

web this website contains nearly complete solutions to the bible textbook introduction to algorithms third edition published by thomas h cormen charles e leiserson ronald l rivest and clifford stein i hope to organize solutions to

*cormen introduction to algorithms 3rd edition solutions instructors* - May 01 2022 web oct 24 2018 read cormen introduction to algorithms 3rd edition solutions instructors manual pdf by englishs917 on issuu and browse thousands of other publicati introduction to algorithms instructor s manual goodreads - Feb 27 2022 web jan 1 1990 this document is an instructor s manual to accompany introduction to algorithms second edition by thomas h cormen charles e leiserson ronald l rivest and clifford stein it is intended for use in a course on algorithms you might also find some of the material herein to be useful for a cs 2 style course in data structures

**introduction to algorithms instructor s manual genial ebooks** - Jul 03 2022 web instructor s manual to accompany

introduction to algorithms third edition third edition by thomas h cormen charles e leiserson ronald l rivest and cdn manesht ir 19908 introduction 20to 20algorithms pdf

#### **introduction to algorithms solutions and instructor s manual r 5** - Aug 16 2023

web this is the instructor s manual for the book introduction to algorithms it contains lecture notes on the chapters and solutions to the questions this is not a replacement for the book you should go and buy your own copy

*introduction to algorithms fourth edition mit press* - Feb 10 2023

web apr 5 2022 collaborating with authors instructors booksellers librarians and the media is at the heart of what we do as a scholarly publisher if you can t find the resource you need here visit our contact page to get in touch introduction to algorithms fourth edition by thomas h cormen charles e leiserson ronald l rivest and clifford

## **introduction to algorithms 3rd edition 3 nbsp ed 0262033844** - Jun 02 2022 web instructor s manual for introduction to

algorithms third edition 6 517 595 2mb read more

*introduction to algorithms wikipedia* - Sep 05 2022

web introduction to algorithms is a book on computer programming by thomas h

cormen charles e leiserson ronald l rivest and clifford stein the book has been widely used as the textbook for algorithms courses at many universities 1 and is commonly cited as a reference for algorithms in published papers with over 10 000 citations introduction to algorithms instructor s manual google books - Oct 06 2022 web this document is an instructor s manual to accompany introduction to algorithms second edition by thomas h cormen charles e leiserson ronald l rivest and clifford stein it is intended for use in a course on algorithms you might also find some of the material herein to be useful for a cs 2 style course in data structures **introduction to algorithms 3rd edition instructor manual** - Dec 28 2021 web bayesian data analysis third edition andrew gelman 2013 11 01 now in its third edition this classic book is widely considered the leading text on bayesian methods lauded for its accessible practical approach to analyzing data and solving research problems bayesian data analysis third edition continues to take an applied approach to

*selected solutions massachusetts institute of technology* - Mar 11 2023

web the running time of the algorithm is n2 for all cases solution to exercise 2 2 4 modify the algorithm so that it first checks the input array to see whether it is already sorted taking n time for an n element array if the array is already sorted then the algorithm is done otherwise sort the array as usual the best

introduction to algorithms 3rd edition sep academia edu - May 13 2023 web instructor s manual marco arciba download free pdf view pdf algorithms introduction to algorithms third edition bhdr snyyl download free pdf view pdf *solutions for clrs 3rd edition general codechef discuss* - Aug 04 2022 web mar 14 2013 solutions to introduction to algorithm 3rd edition github yinyanghu clrs solutions solutions to introduction to algorithm 3rd edition try this link but solutions are in tex format 2 likes

## **introduction to algorithms 3rd edition mit press 3rd edition** - Dec 08 2022

web sep 1 2009 introduction to algorithms the bible of the field is a comprehensive textbook covering the full spectrum of modern algorithms from the fastest algorithms and data structures to polynomial time algorithms for seemingly intractable problems from classical algorithms in graph theory to special algorithms for string matching mehr als nur bäume der schwy zer wald auf 376 seiten issuu - May 04 2022 web zwischen den beschreibungen zum schwyzer wald stehen fachaufsätze zum thema naturschutz schutzwald auerhühner co 2 günstigem energieholz und anderem 60

## **wald mehr als nur bäume was ist was der podcast** - Apr 15 2023

web sep 12 2023 was ist was band 134 wald mehr als nur bäumeproduktion hearoozcopyright 2022 tessloff verlagimpressumausgezeichnet mit dem comenius

## **wald mehr als nur bäume was ist was amazon music** - Mar 14 2023

web jan 20 2023 was alles in einem wald steckt und auf wie viele arten er für den menschen nützlich ist erfährt das was ist was team bei einem gedankenausflug in die

## **was ist was der podcast wald mehr als nur apple** - Aug 19 2023

web wenn du dich einmal etwas näher mit dem wald beschäftigst merkst du schnell in ihm verbergen sich noch viel mehr geheimnisse als du denkst was alles in einem wald

mehr als nur bäume wald und wälder im kanton schwyz - Oct 29 2021 web mehr als nur bäume wald und wälder im kanton schwyz frey hans ulrich isbn 9783952485385 kostenloser versand für alle bücher mit versand und verkauf duch anleitung zum waldbaden bäume umarmen

- Nov 29 2021

web may 11 2019 neuere forschungen belegen gar dass bestimmte duftstoffe die die bäume ausdünsten unser immunsystem stärken so steigt nach aufenthalten im wald die

## wald mehr als nur bäume by annette

hackbarth - Feb 01 2022

web aug 17 2023 wald mehr als nur bäume german tda1543 ich sehe den wald und nicht nur die bäume mehr bäume auf der nordhalbkugel die erde wird grüner fb n07 unser

## **bäume pflanzen für den klimaschutz aber wie** - Aug 07 2022

web die grundformel je mehr biomasse ein baum bildet desto mehr kohlendioxid zieht er aus der luft mit einem klimaschutz ratgeber will oroverde aufzeigen inwiefern ein

wald mehr als nur bäume was ist was der podcast - Jan 12 2023

web jan 19 2023 00 21 09 wenn du dich einmal etwas näher mit dem wald beschäftigst merkst du schnell in ihm verbergen sich noch viel mehr geheimnisse als du denkst

wann ist ein wald ein wald wwf deutschland - Jul 06 2022 web die grundregel eine mit bäumen und sträuchern bewachsene fläche ist wald wenn sie breiter als 50 meter ist und wenn die baum kronen mehr als 20 prozent der wald in deutschland noch nie sind so viele bäume gestorben - Jun 05 2022 web feb 24 2021 monokulturen dürre borkenkäfer und dann auch noch stürme den wäldern in deutschland geht es so

schlecht wie nie ein neuer zustandsbericht zeigt

## **wald mehr als nur bäume by annette hackbarth** - Mar 02 2022

web sep 6 2023 was benny blu wald mehr als nur bäume german lebensraum wald tiere pflanzen und lebensgemeinschaften in finnlands wald wachsen nicht nur bäume

#### **wald und wasser wie die baumartenwahl die klimakrise wwf** - Dec 11 2022

web vier von fünf bäumen haben lichte kronen wie der waldbericht 2021 der bundesregierung vermeldete sehr viele bäume vertrocknen bzw sterben an anderen ursachen experten *pflanzen bäume pflanzen natur planet wissen* - Nov 10 2022

web weltweit gibt es etwa 30 000 holzarten von denen jedoch nur etwa 1000 eine größere wirtschaftliche bedeutung haben viele länder treiben raubbau mit ihren wäldern sie

*benny blu wald mehr als nur bäume unser planet broschüre* - Jun 17 2023 web benny blu wald mehr als nur bäume unser planet kinderleicht wissen verlag gmbh co kg spalke gudrun aimèe wirth doris schöner gregor hölleriing karl heinz **wald mehr als nur bäume was ist was der podcast podtail** - May 16 2023 web aug 25 2023 was ist was band 134 wald mehr als nur bäume produktion

hearooz copyright 2022 tessloff verlag impressum ausgezeichnet mit dem **wald mehr als nur bäume was ist was der podcast podtail** - Sep 20 2023 web wald mehr als nur bäume 20 oca was ist was der podcast wenn du dich einmal etwas näher mit dem wald beschäftigst merkst du schnell in ihm verbergen sich noch

#### **wald ist mehr als die summe seiner bäume bündnis 90 die** - Jul 18 2023 web nov 20 2013 wenn wald also mehr ist

als die summe seiner bäume dann dürfen wir ihn nicht eindimensional ökonomisch bilanzieren genauso wenig wie unser wald eine

wald und boden mit bäumen das klima schützen admin ch - Oct 09 2022 web das haben wir alle in der schule gelernt pflanzen nehmen durch photosynthese co2 aus der luft auf spalten das c vom o2 ab geben den sauerstoff wieder an die umwelt ab nwgsg tipps mehr als nur bäume - Dec 31

2021

web tipps mehr als nur bäume buchtipp wald und wälder im kanton schwyz heisst das neue werk von hans ulrich frey erschienen ist der reich illustrierte 370 seitige band in

## **wald mehr als nur baume help**

**environment harvard edu** - Sep 08 2022 web wald mehr als nur baume is to hand in our digital library an online entrance to it

is set as public appropriately you can download it instantly our digital library saves in fused

glück im wald warum bäume den menschen guttun nzz - Feb 13 2023 web schon seit jahrhunderten ist der wald mehr als nur eine ansammlung von bäumen er ist der ort der romantik und der verklärung der märchen und der gefahren der

bäume und klima die schwierige suche nach dem wald der - Apr 03 2022 web jun 14 2023 bäume und klima die schwierige suche nach dem wald der zukunft der wald steht unter druck aufgrund von klimaerwärmung und trockenheit sterben vor

**gizmos student exploration chemical equations answer key** - Sep 26 2022 web nov 11 2019 solved student exploration titration voary acid chegg com chemical reaction types worksheet answer key balancingchemequationstg balancing *student exploration balancing chemical equations answer key* - Dec 30 2022 web 01 start by opening the gizmos student exploration chemical website 02 click on the chemical reactions category 03 choose a specific chemical reaction simulation that

**gizmo chemical equations exploration sheet answer key pdf** - Apr 21 2022 web chemical equations practice balancing chemical equations by changing the

coefficients of reactants and products as the equation is manipulated the amount of each element

**balancing chemical equations gizmo se chemistry studocu** - Oct 28 2022 web some of the worksheets for this concept are physical and chemical changes work balancing chemical equations gizmo work answers student exploration chemical

**lesson info for chemical changes explorelearning gizmos** - Nov 16 2021

## **gizmos chemical changes worksheets kiddy math** - Jul 25 2022

web it is your extremely own time to pretense reviewing habit in the course of guides you could enjoy now is gizmo chemical equations exploration sheet answer key below rna

## **student exploration balancing chemical equations answer key** - Nov 28 2022

web gizmo warm up a chemical change or chemical reaction occurs when one or more substances called reactants are transformed into different substances or products in

*chemical changes gizmo explorelearning gizmos* - Dec 18 2021

## **student exploration balancing chemical equations answer key** - May 23 2022

web practice balancing chemical equations by changing the coefficients of reactants and products as the equation is manipulated the amount of each element is shown as

**chemical equations gizmo explorelearning gizmos** - Feb 17 2022 web launch gizmo lesson materials student exploration sheet google doc ms word pdf exploration sheet answer key subscribers only assessment questions subscribers

**chemical equations gizmo worksheet answer key tessshebaylo** - Jun 23 2022 web student exploration chemical changes gizmo answer key pdf chemical change gizmo gizmo chemical changes related to student exploration chemical equations form

balancing chemical equations gizmo explorelearning gizmos - Aug 06 2023 web in the balancing chemical equations gizmo look at the floating molecules below the initial reaction h 2 o 2 h 2 o how many atoms are in a hydrogen h 2 how many atoms

## **student exploration chemical equations amazon web services** - May 03 2023

web mar 18 2021 to set up an equation in the chemical equations gizmo type the chemical formulas into the text boxes of the gizmo first type in h2 o2 in the *chemical equations gizmo activities a b student* - Sep 07 2023

web balance and classify five types of chemical reactions synthesis decomposition single replacement double replacement and combustion electrons and chemical reactions gizmo answer key fill - Mar 21 2022 web chemical changes result in the formation of new substances but how can you tell if a chemical change has occurred explore this question by observing and measuring a

**chemical changes se gizmo name aliyah eason date 10 19** - Aug 26 2022 web aug 12 2021 balancing chemical equations gizmo answered 2021 all answers correct student exploration balancing chemical equations directions follow the

**gizmo balancing chemical equations student exploration** - Jun 04 2023 web balancing chemical equations balance and classify five types of chemical reactions synthesis decomposition single replacement double replacement and combustion

**chemical equations gizmo answer sheet 2 pdf course hero** - Mar 01 2023 web aug 12 2021 gizmo student exploration balancing chemical equations answer key student exploration chemical equations vocabulary avogadro s number chemical

*lesson info for balancing chemical equations explorelearning* - Apr 02 2023 web gizmo student exploration balancing chemical equations answer key docmerit gizmo student exploration balancing chemical equations 14 95 add to cart **copy of gizmos balancing chemical equations 2** - Jul 05 2023

web no atoms are created or destroyed in a chemical reaction therefore a balanced chemical equation will show the same number of each type of atom on each side of the equation

## **balancing chemical equations gizmo all answers** - Jan 31 2023 web in the balancing chemical equations

gizmo look at the floating molecules below the initial reaction h 2 o 2 h 2 o how many atoms are in a hydrogen molecule h 2 2 how

lesson info for chemical equations explorelearning gizmos - Jan 19 2022

## **student exploration chemical equations name** - Oct 08 2023

web these are the answers for a gizmos assignment chemistry chm 113 this document has been uploaded by a student just like you who decided to remain anonymous chm 101l

Best Sellers - Books ::

[leslie in california](https://www.freenew.net/textbook-solutions/browse/?k=leslie_in_california.pdf) [lego star wars l39encyclopdie des](https://www.freenew.net/textbook-solutions/browse/?k=Lego_Star_Wars_L39encyclopdie_Des_Personnages.pdf) [personnages](https://www.freenew.net/textbook-solutions/browse/?k=Lego_Star_Wars_L39encyclopdie_Des_Personnages.pdf) [lawson s3 user manual](https://www.freenew.net/textbook-solutions/browse/?k=lawson_s3_user_manual.pdf) [ldv convoy 400 workshop manual](https://www.freenew.net/textbook-solutions/browse/?k=ldv_convoy_400_workshop_manual.pdf) [leaving cert higher level maths](https://www.freenew.net/textbook-solutions/browse/?k=leaving_cert_higher_level_maths.pdf) [latitude and longitude worksheets for high](https://www.freenew.net/textbook-solutions/browse/?k=Latitude-And-Longitude-Worksheets-For-High-School.pdf) [school](https://www.freenew.net/textbook-solutions/browse/?k=Latitude-And-Longitude-Worksheets-For-High-School.pdf) [legend of the holy grail](https://www.freenew.net/textbook-solutions/browse/?k=Legend-Of-The-Holy-Grail.pdf) [lest innocent blood be shed](https://www.freenew.net/textbook-solutions/browse/?k=Lest-Innocent-Blood-Be-Shed.pdf) [let it be said of us lyrics](https://www.freenew.net/textbook-solutions/browse/?k=Let_It_Be_Said_Of_Us_Lyrics.pdf) [le corbusier atlas modern landscapes](https://www.freenew.net/textbook-solutions/browse/?k=Le_Corbusier_Atlas_Modern_Landscapes.pdf)